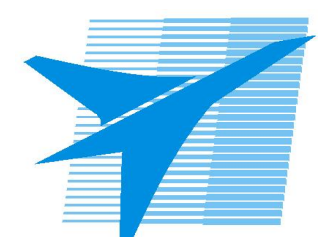

Министерство образования Иркутской области Государственное бюджетное профессиональное образовательное учреждение Иркутской области «Иркутский авиационный техникум»

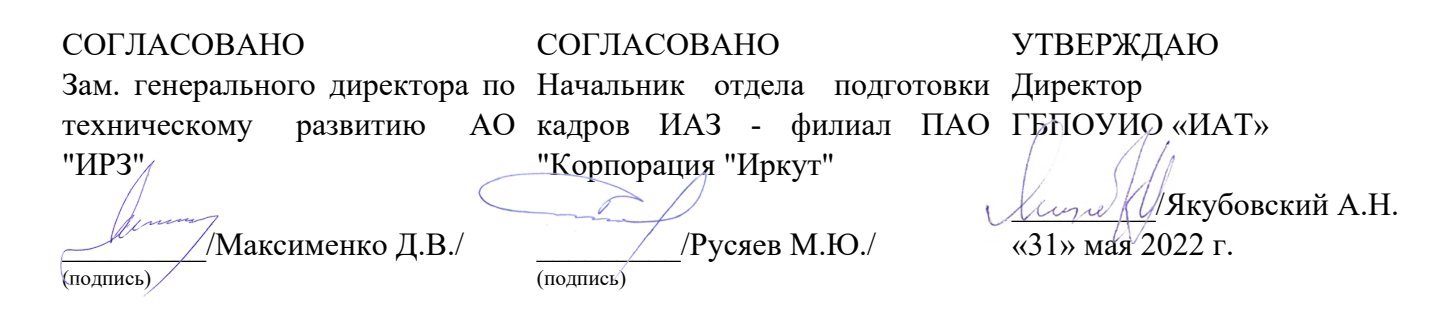

### **РАБОЧАЯ ПРОГРАММА ПРОФЕССИОНАЛЬНОГО МОДУЛЯ**

ПМ.03 Участие во внедрении технологических процессов изготовления деталей машин и осуществление технического контроля

специальности

15.02.08 Технология машиностроения

Рассмотрена цикловой комиссией ТМ протокол №15 от 25.05.2022 г.

Председатель ЦК /С.Л. Кусакин /

Рабочая программа разработана на основе ФГОС СПО специальности 15.02.08 Технология машиностроения; учебного плана специальности 15.02.08 Технология машиностроения; с учетом примерной программы профессионального модуля ПМ.3 Участие во внедрении технологических процессов изготовления деталей машин и осуществление технического контроля, рекомендованной Центром профессионального образования Федерального государственного автономного учреждения Федерального института развития образования (ФГАУ «ФИРО») (Протокол №4 от 5 сентября 2013 года); на основе рекомендаций работодателя (протокол заседания ВЦК ТМ №12 от 11.03.2022 г.).

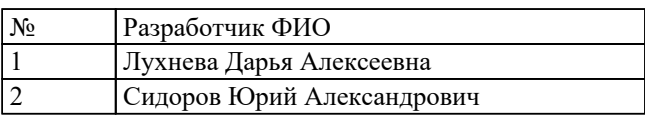

# **СОДЕРЖАНИЕ**

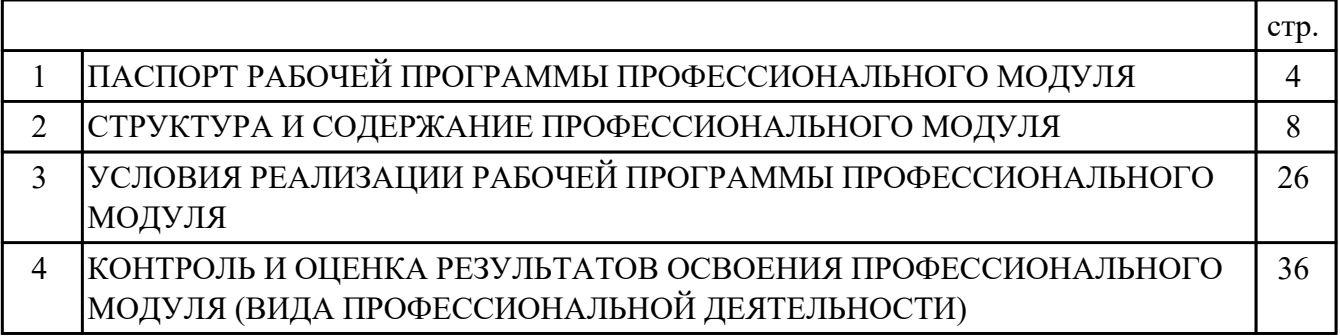

### **1. ПАСПОРТ РАБОЧЕЙ ПРОГРАММЫ ПРОФЕССИОНАЛЬНОГО МОДУЛЯ ПМ.03 УЧАСТИЕ ВО ВНЕДРЕНИИ ТЕХНОЛОГИЧЕСКИХ ПРОЦЕССОВ ИЗГОТОВЛЕНИЯ ДЕТАЛЕЙ МАШИН И ОСУЩЕСТВЛЕНИЕ ТЕХНИЧЕСКОГО КОНТРОЛЯ**

#### **1.1. Область применения рабочей программы**

РП профессионального модуля является частью программы подготовки специалистов среднего звена по специальности 15.02.08 Технология машиностроения в части освоения вида профессиональной деятельности: Участие во внедрении технологических процессов изготовления деталей машин и осуществление технического контроля и соответствующих профессиональных компетенций (ПК):

ПК.3.1 Участвовать в реализации технологического процесса по изготовлению деталей.

ПК.3.2 Проводить контроль соответствия качества деталей требованиям технической документации.

#### **1.2 Цели и задачи модуля – требования к результатам освоения модуля**

С целью овладения указанным видом профессиональной деятельности и соответствующими профессиональными компетенциями обучающийся в ходе освоения профессионального модуля должен:

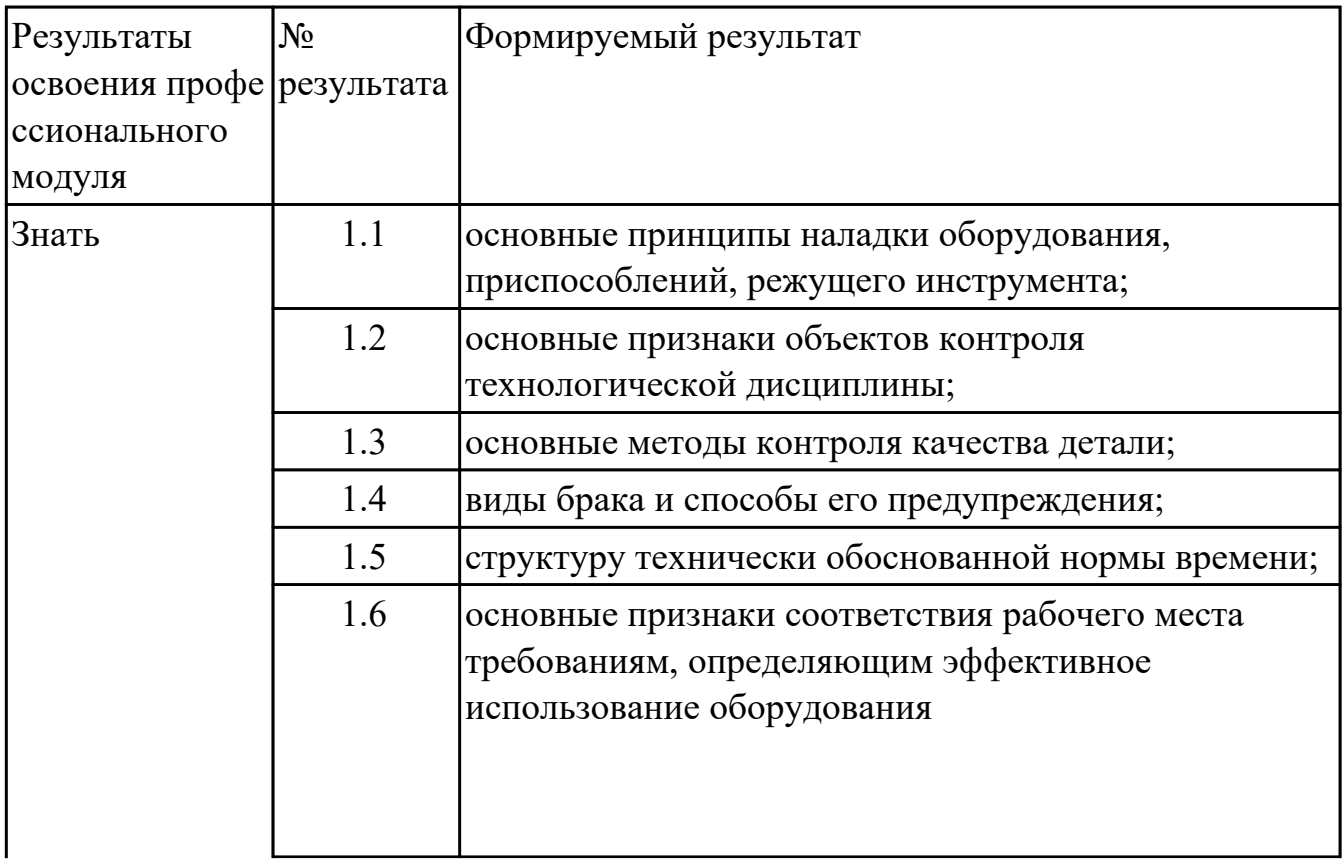

![](_page_4_Picture_152.jpeg)

![](_page_5_Picture_140.jpeg)

### **1.3. Формируемые общие компетенции:**

ОК.1 Понимать сущность и социальную значимость своей будущей профессии, проявлять к ней устойчивый интерес.

ОК.2 Организовывать собственную деятельность, выбирать типовые методы и способы выполнения профессиональных задач, оценивать их эффективность и качество.

ОК.3 Принимать решения в стандартных и нестандартных ситуациях и нести за них ответственность.

ОК.4 Осуществлять поиск и использование информации, необходимой для эффективного выполнения профессиональных задач, профессионального и личностного развития.

ОК.6 Работать в коллективе и команде, эффективно общаться с коллегами, руководством, потребителями.

ОК.9 Ориентироваться в условиях частой смены технологий в профессиональной деятельности.

#### **1.4. Рекомендуемое количество часов на освоение программы**

### **профессионального модуля:**

всего - 441 часа (ов), в том числе: максимальный объем учебной нагрузки обучающегося – 297 часа (ов) включая: объем аудиторной учебной нагрузки обучающегося – 198 часа (ов); объем внеаудиторной работы обучающегося – 99 часа (ов); производственной практики по профилю специальности 144 часа (ов).

## **2. СТРУКТУРА И СОДЕРЖАНИЕ ПРОФЕССИОНАЛЬНОГО МОДУЛЯ**

#### **2.1. Тематический план профессионального модуля**

![](_page_7_Picture_209.jpeg)

# **2.2. Содержание обучения по профессиональному модулю (ПМ)**

![](_page_8_Picture_230.jpeg)

![](_page_9_Picture_256.jpeg)

![](_page_10_Picture_233.jpeg)

![](_page_11_Picture_239.jpeg)

![](_page_12_Picture_257.jpeg)

![](_page_13_Picture_255.jpeg)

![](_page_14_Picture_181.jpeg)

![](_page_15_Picture_163.jpeg)

![](_page_16_Picture_216.jpeg)

![](_page_17_Picture_228.jpeg)

![](_page_18_Picture_224.jpeg)

![](_page_19_Picture_244.jpeg)

![](_page_20_Picture_231.jpeg)

![](_page_21_Picture_204.jpeg)

![](_page_22_Picture_199.jpeg)

![](_page_23_Picture_208.jpeg)

![](_page_24_Picture_79.jpeg)

### **3. УСЛОВИЯ РЕАЛИЗАЦИИ РАБОЧЕЙ ПРОГРАММЫ ПРОФЕССИОНАЛЬНОГО МОДУЛЯ**

#### **3.1. Требования к минимальному материально-техническому обеспечению**

Реализация программы модуля предполагает наличие учебных кабинетов: Лаборатория автоматизированного проектирования технологических процессов и программирования систем ЧПУ, Лаборатория метрологии, Мастерская участок станков с ЧПУ

### **ОБЕСПЕЧЕННОСТЬ ВСЕХ ВИДОВ ЛАБОРАТОРНЫХ РАБОТ И ПРАКТИЧЕСКИХ ЗАНЯТИЙ (далее – ЛПР)**

#### **МДК.03.01 Реализация технологических процессов изготовления деталей**

![](_page_25_Picture_183.jpeg)

![](_page_26_Picture_218.jpeg)

![](_page_27_Picture_218.jpeg)

![](_page_28_Picture_205.jpeg)

![](_page_29_Picture_204.jpeg)

### **МДК.03.02 Контроль соответствия качества деталей требованиям технической документации**

![](_page_29_Picture_205.jpeg)

![](_page_30_Picture_206.jpeg)

![](_page_31_Picture_197.jpeg)

![](_page_32_Picture_137.jpeg)

#### **3.2. Информационное обеспечение обучения**

Перечень рекомендуемых учебных, учебно-методических печатных и/ или электронных изданий, нормативных и нормативно-технических документов **МДК.03.01 Реализация технологических процессов изготовления деталей**

![](_page_32_Picture_138.jpeg)

### **МДК.03.02 Контроль соответствия качества деталей требованиям технической документации**

![](_page_32_Picture_139.jpeg)

![](_page_33_Picture_138.jpeg)

#### **3.3. Общие требования к организации образовательного процесса**

В целях реализации компетентностного подхода в образовательном процессе по профессиональному модулю используются активные и интерактивные формы проведения занятий (компьютерные симуляции, разбор конкретных ситуаций, групповые дискуссии) в сочетании с внеаудиторной работой для формирования и развития общих и профессиональных компетенций обучающихся.

Выполнение курсового проекта (работы) рассматривается как вид учебной деятельности по междисциплинарному курсу профессионального модуля и реализуется в пределах времени, отведенного на его изучение.

Консультации для обучающихся предусмотрены в период реализации программы профессионального модуля. Формы проведения консультаций групповые.

Производственная практика (по профилю специальности) проводятся при освоении обучающимися профессиональных компетенций в рамках профессионального модуля и реализовываются концентрированно после изучения теоретического курса профессионального модуля.

Производственная практика проводится в организациях, направление деятельности которых соответствует профилю подготовки обучающихся.

Аттестация по итогам производственной практики проводится с учетом (или на основании) результатов, подтвержденных документами соответствующих организаций.

#### **3.4. Кадровое обеспечение образовательного процесса**

Реализация профессионального модуля обеспечивается педагогическими кадрами, имеющими среднее профессиональное образование или высшее образование, соответствующее профилю преподаваемого модуля ПМ.03 Участие во внедрении технологических процессов изготовления деталей машин и осуществление технического контроля. Опыт деятельности в организациях соответствующей профессиональной сферы является обязательным для преподавателей, отвечающих за освоение обучающимся профессионального учебного цикла. Преподаватели получают дополнительное профессиональное образование по программам повышения квалификации, в том числе в форме

стажировки в профильных организациях не реже 1 раза в 3 года.

### **4. КОНТРОЛЬ И ОЦЕНКА РЕЗУЛЬТАТОВ ОСВОЕНИЯ ПРОФЕССИОНАЛЬНОГО МОДУЛЯ (ВИДА ПРОФЕССИОНАЛЬНОЙ ДЕЯТЕЛЬНОСТИ)**

### **4.1. Текущий контроль**

Текущий контроль успеваемости осуществляется преподавателем в процессе проведения теоретических занятий, практических занятий, лабораторных работ, курсового проектирования

### **МДК.03.01 Реализация технологических процессов изготовления деталей**

![](_page_35_Picture_163.jpeg)

![](_page_36_Picture_180.jpeg)

### **МДК.03.02 Контроль соответствия качества деталей требованиям технической документации**

![](_page_36_Picture_181.jpeg)

 $\overline{\phantom{a}}$ 

**Метод и форма контроля:** Самостоятельная работа (Информационноаналитический)

![](_page_37_Picture_194.jpeg)

основных положений метрологии в

к основным видам продукции (услуг) и

применять требования нормативных документов

производственной деятельности;

ПК.3.2 **Уметь**

процессов.

2.3.2.4

![](_page_38_Picture_193.jpeg)

![](_page_39_Picture_143.jpeg)

# **4.2. Промежуточная аттестация**

### **МДК.03.01 Реализация технологических процессов изготовления деталей**

![](_page_39_Picture_144.jpeg)

![](_page_39_Picture_145.jpeg)

![](_page_39_Picture_146.jpeg)

![](_page_40_Picture_164.jpeg)

![](_page_41_Picture_151.jpeg)

### **МДК.03.02 Контроль соответствия качества деталей требованиям технической документации**

![](_page_41_Picture_152.jpeg)

![](_page_41_Picture_153.jpeg)

![](_page_41_Picture_154.jpeg)

![](_page_42_Picture_190.jpeg)

![](_page_43_Picture_95.jpeg)

#### **Промежуточная аттестация УП**

Промежуточная аттестация не предусмотрена.

#### **Производственная практика**

 По производственной практике обучающиеся ведут дневник практики, в котором выполняют записи о решении профессиональных задач, выполнении заданий в соответствии с программой, ежедневно подписывают дневник с отметкой о выполненных работах у руководителя практики. Оценка по производственной практике выставляется на основании аттестационного листа.

#### **4.3. Критерии и нормы оценки результатов освоения элементов профессионального модуля**

Для каждой дидактической единицы представлены показатели оценивания на «3», «4», «5» в фонде оценочных средств по дисциплине. Оценка «2» ставится в случае, если обучающийся полностью не выполнил задание, или выполненное задание не соответствует показателям на оценку «3».